## ExtendedRelation 1.50

## Verzeichnis der Funktionen

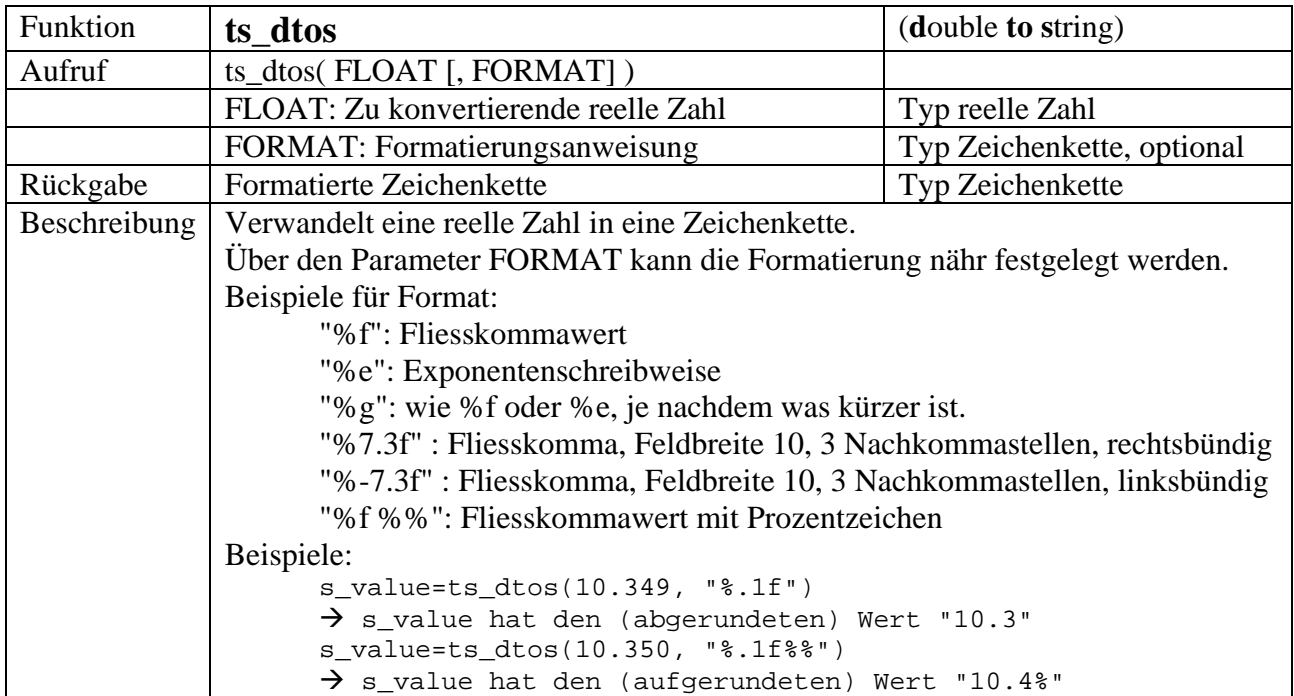

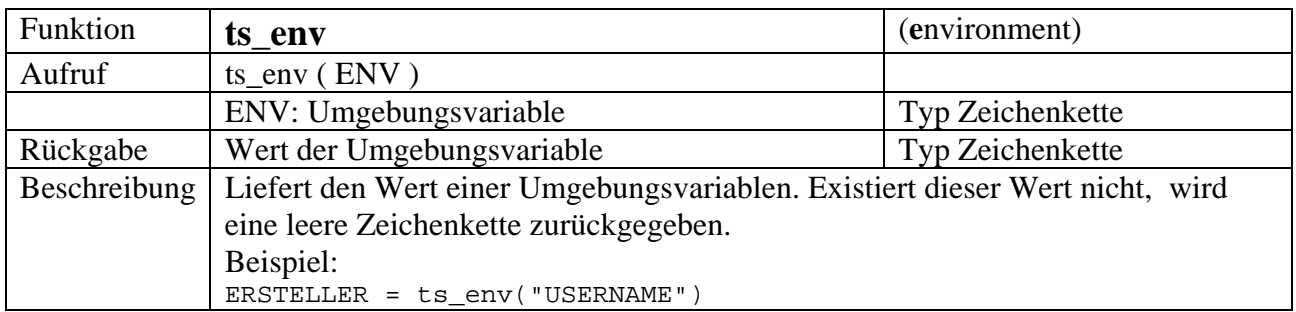

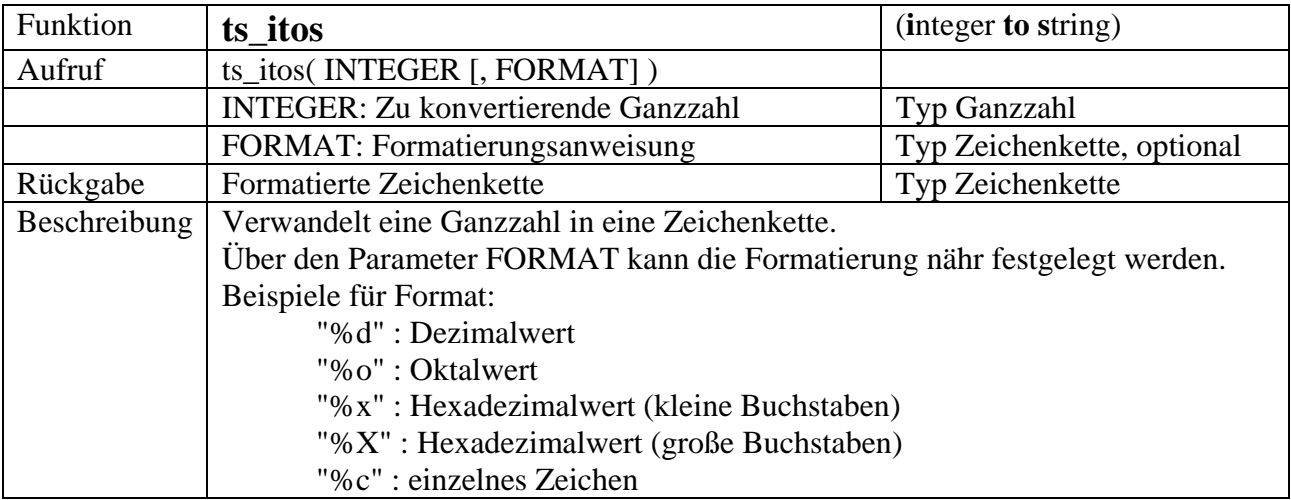

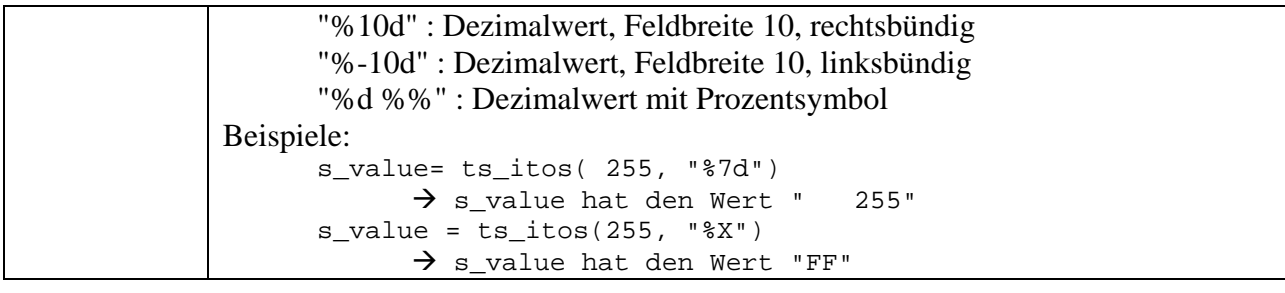

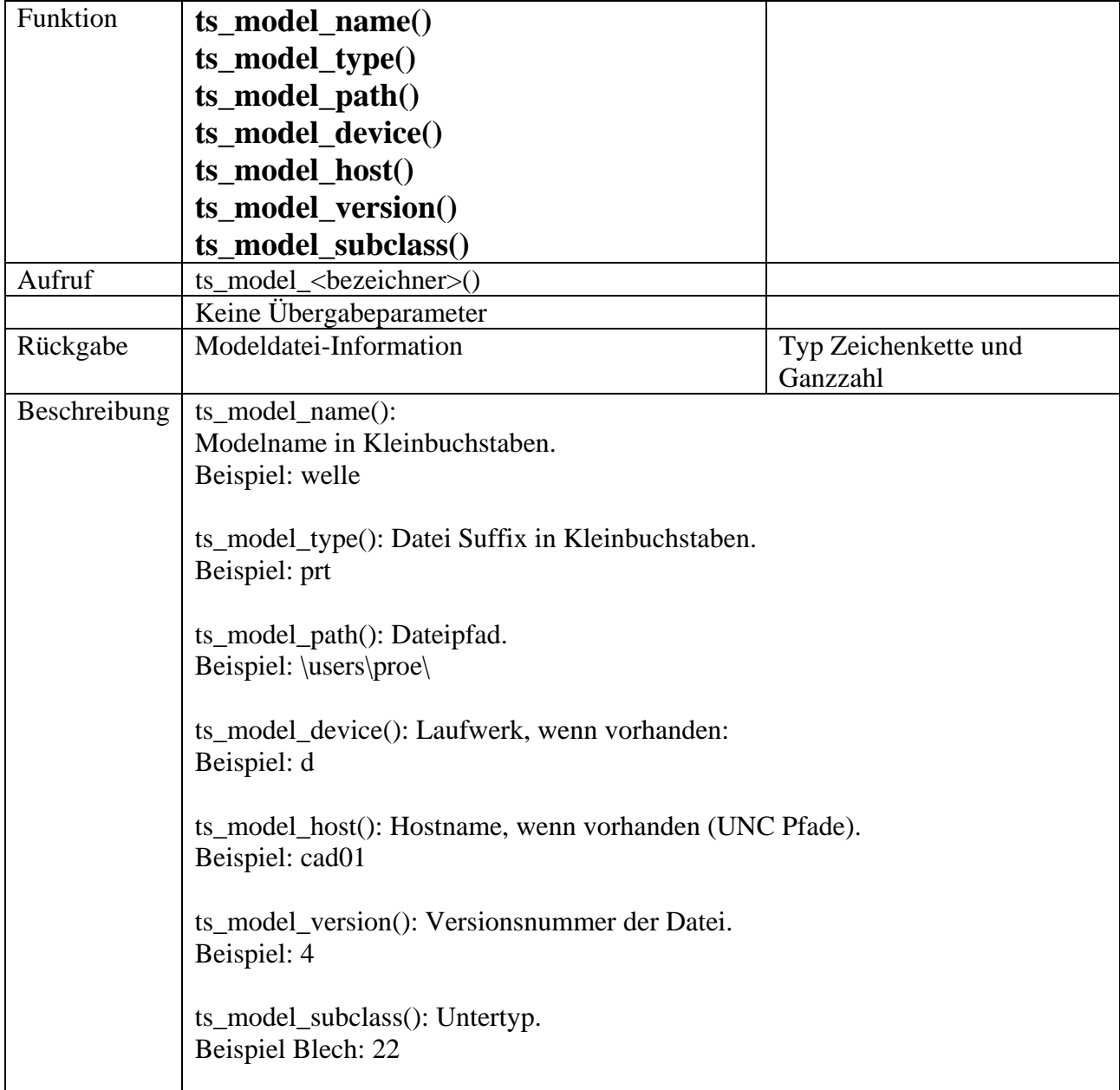

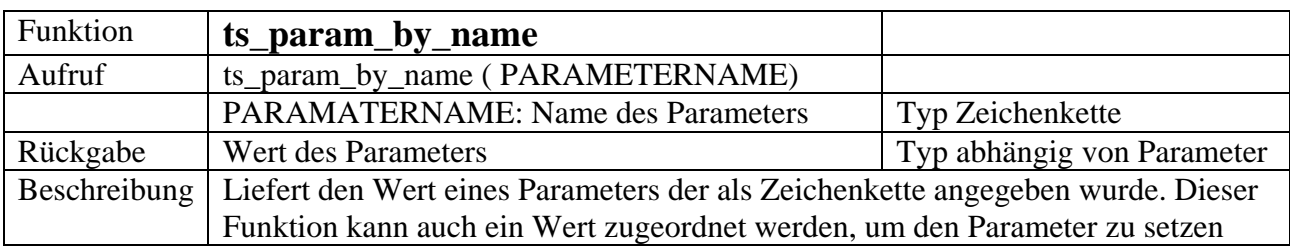

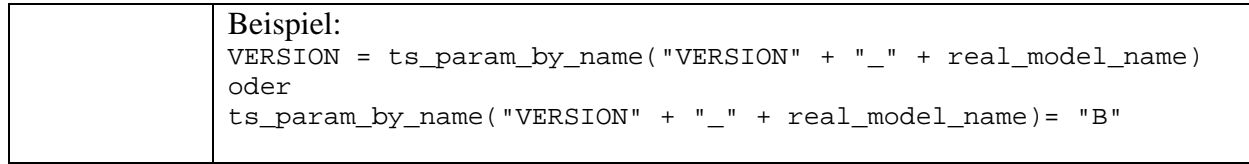

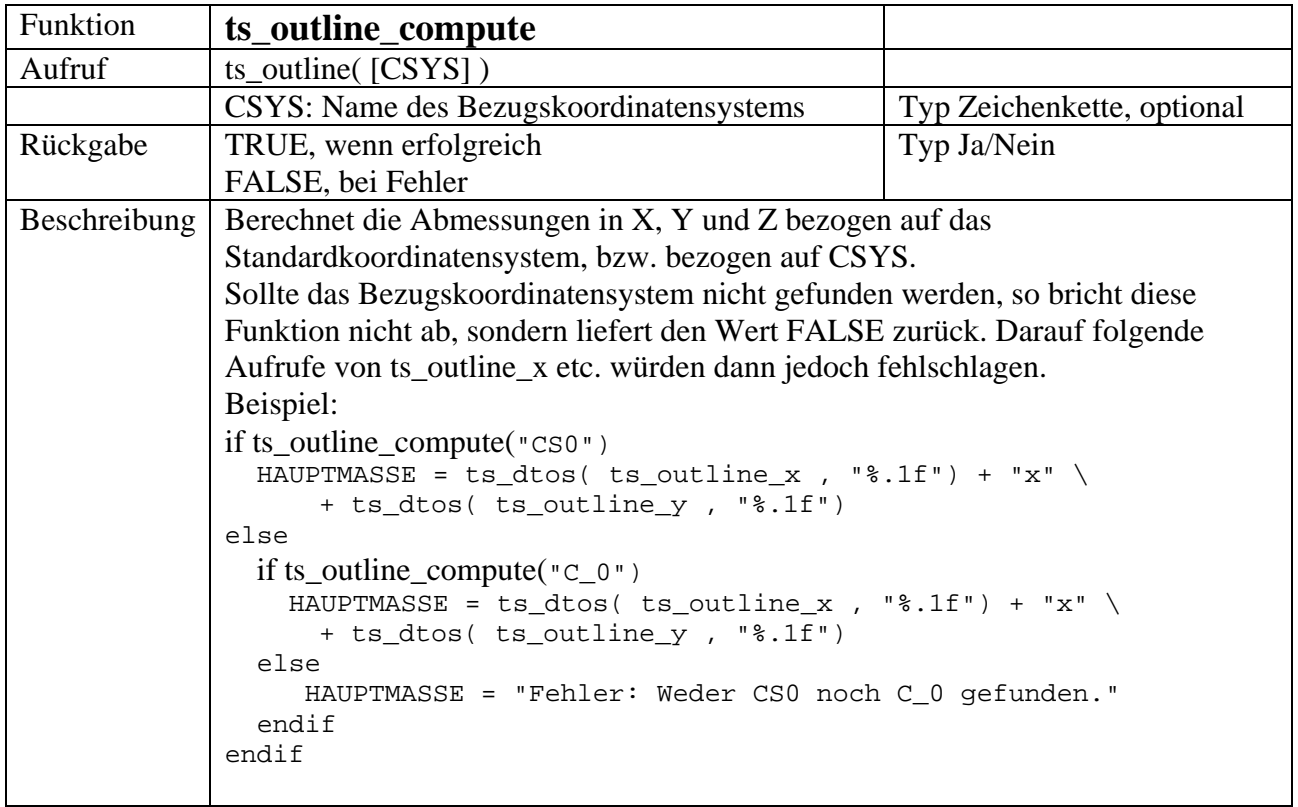

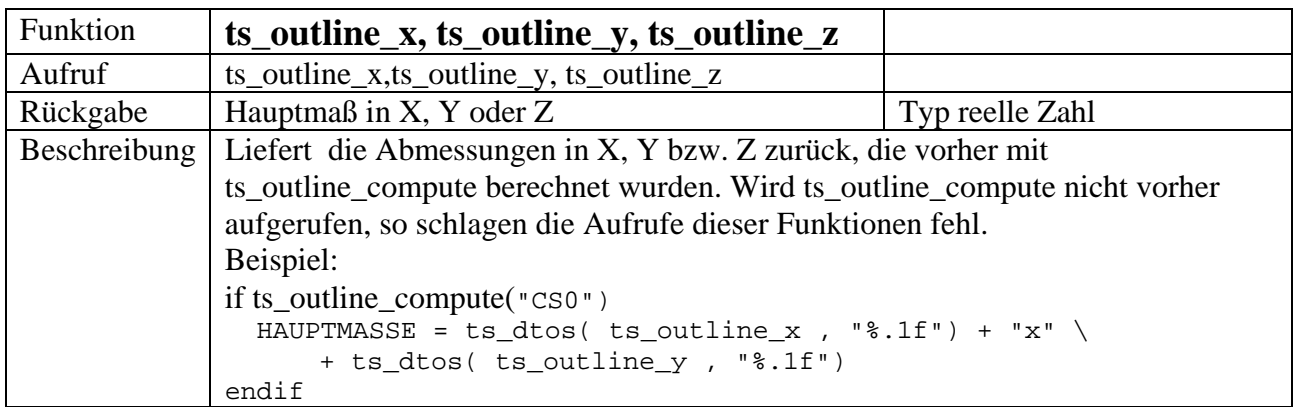

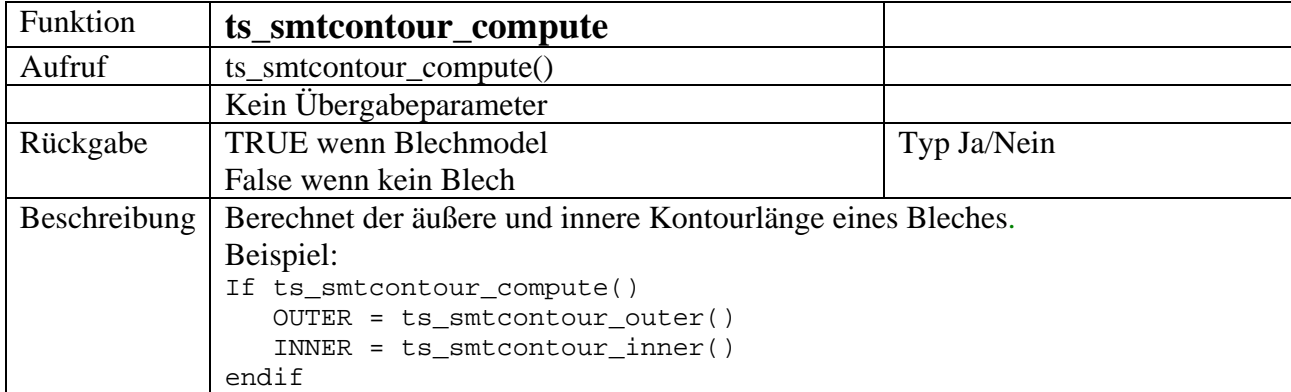

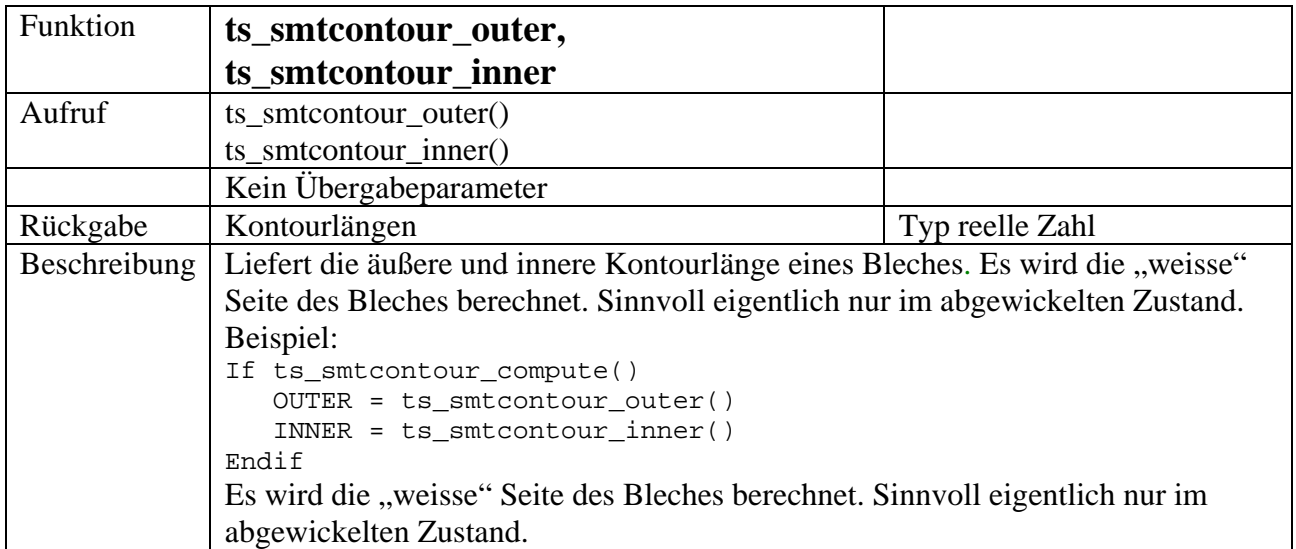

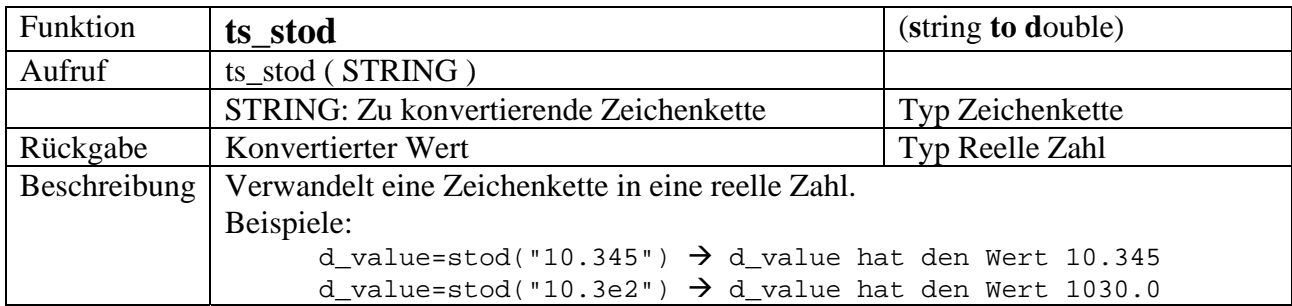

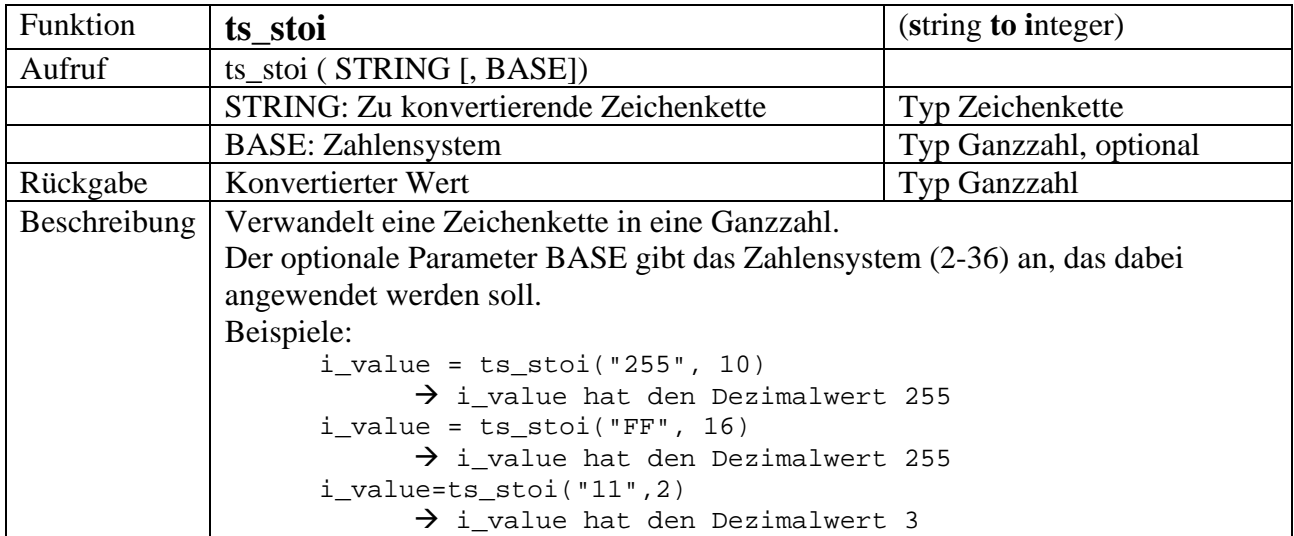

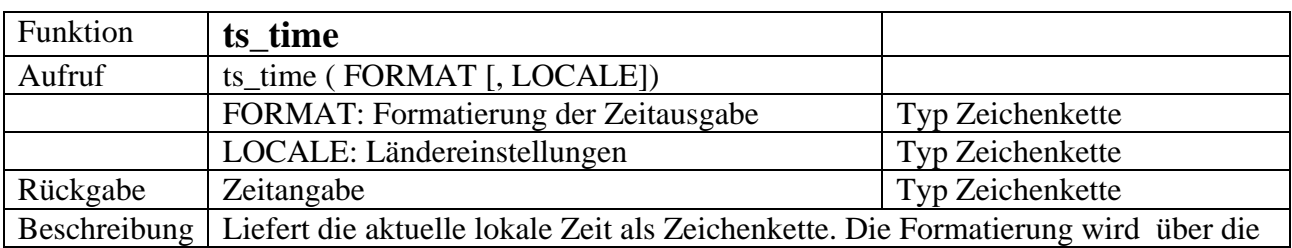

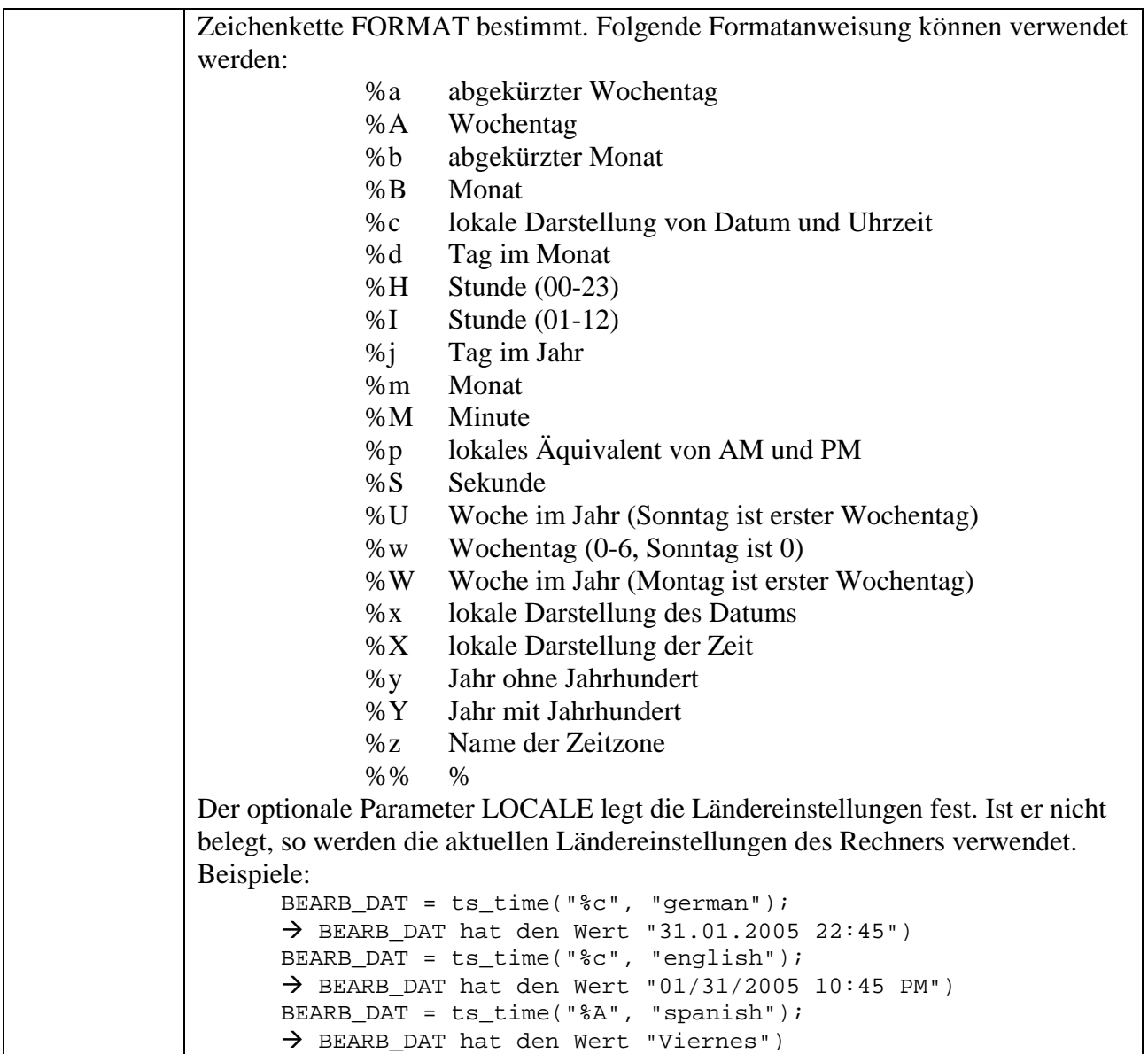

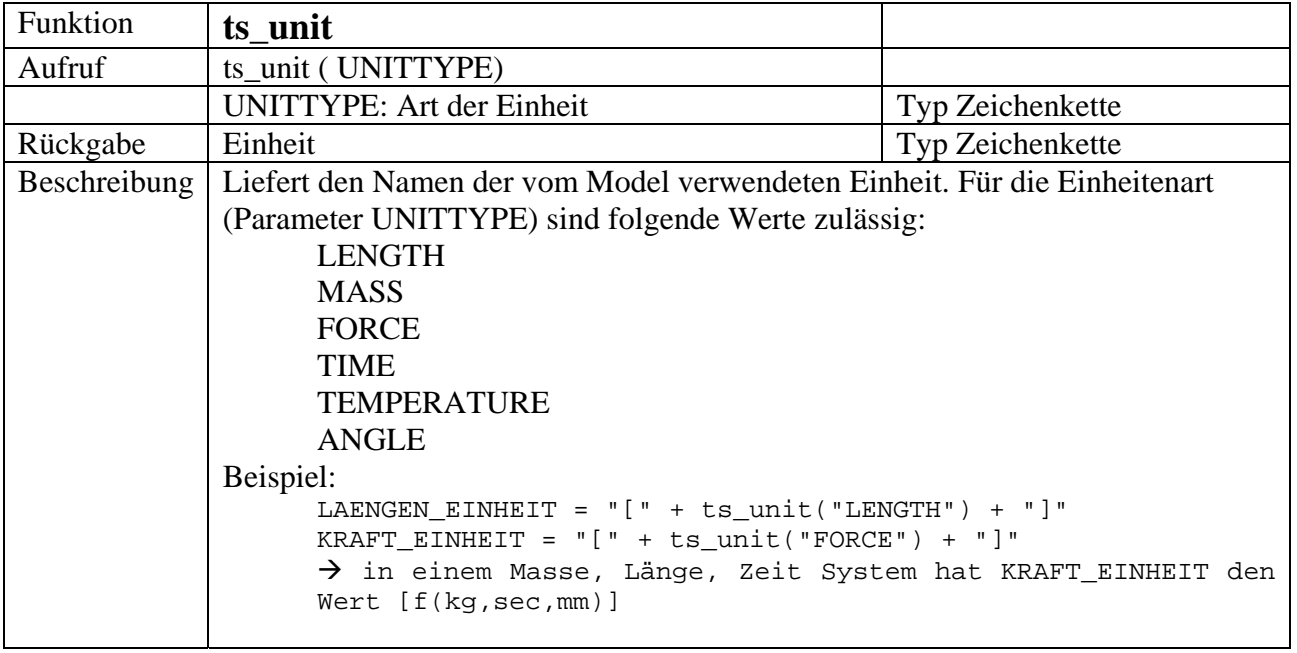